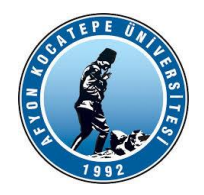

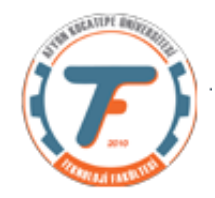

## **BULANIK MANTIK ile KONTROL DERS YARDIMCI NOTLARI -2022**

## **BULANIK MANTIK DENETLEYİCİLER (BMD)**

Bir sistemin denetlenmesi (kontrol edilmesi) demek, o sistemin çıktısının önceden referans olarak seçilen  $T_{ref}$  değerine eşit olmasını sağlamak demektir.

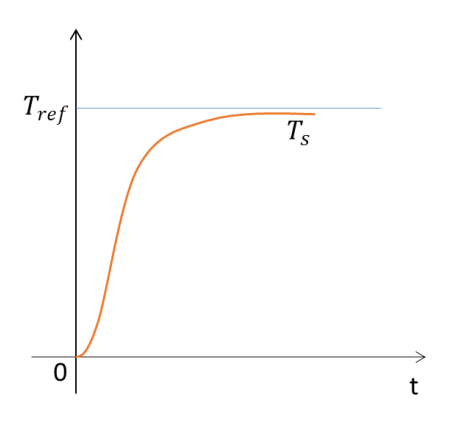

Şekil-1: Basit bir kontrol mekanizması

Genel olarak iki tip denetleme mekanizmasından bahsedilebilir.

1. Açık döngü denetim: Bu denetim tipinde sistemin çıkışı ölçülmez. Mesela tost makinelerinde olduğu gibi sistem başta 150 C<sup>0</sup> 'ye ayarlanır ve tekrar kontrol edilmez.

2. Kapalı döngü denetim: Bu denetim tipinde sistemin çıkışı sensörler ile sürekli olarak ölçülür ve referans değer ile aynı seviyeye getirmeye çalışılır. Örneğin otomobillerdeki hız sabitleme, uçaklarda otomatik pilot vs.

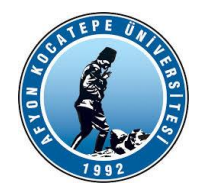

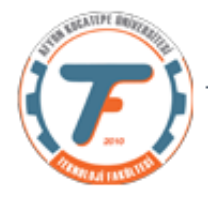

BMD'ler kapalı döngü denetim yaparlar.

Bir bulanık mantık denetleyici blok şemalar ile aşağıdaki gibi ifade edilebilir. Burada:

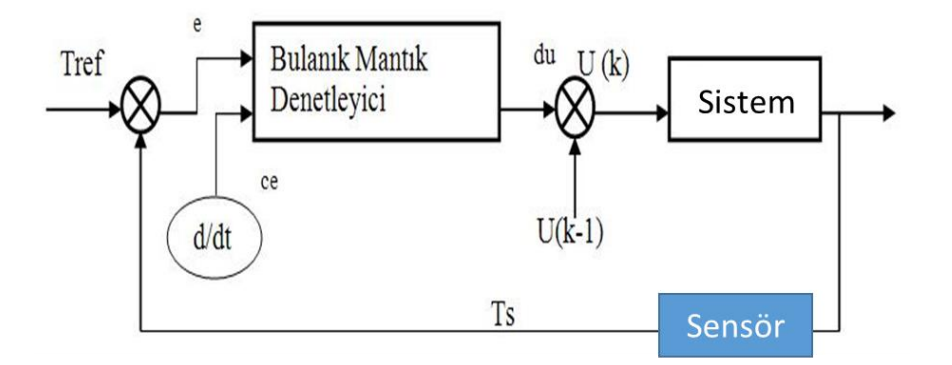

- Tref; Önceden belirlenmiş olan referans değer,
- Ts: Sensör ile algılanan değer.
- e: Hata= $T_{ref} T_s$
- ce:Hatadaki değişim=  $de(t)$  $\frac{e(t)}{dt} = e_t - e_{t-1} = e_{\text{simdiki}} e_{\text{onceki}}$
- du:Çıkış değişkeni=  $U(k) U(k 1)$

Burada dikkat edilirse sistemin sabit olarak iki girişi vardır. Bunlar hata **(e)** ve hatanın değişimi **(ce)** yani de/dt'dir.

Çıkış ise **du** yani çıkıştaki değişimdir.

Bu parametrelerin evrensel kümelerini inceleyelim:

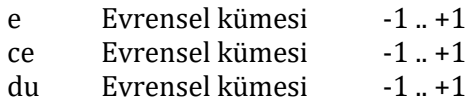

Giriş ve çıkış değerlerini yukarıda belirtilen aralıklarda tutabilmek için **ölçekleme çarpanlarına** ihtiyaç duyulabilir.

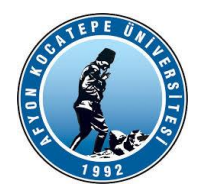

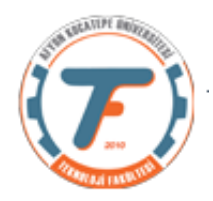

#### Bir BMD'nin kurulması:

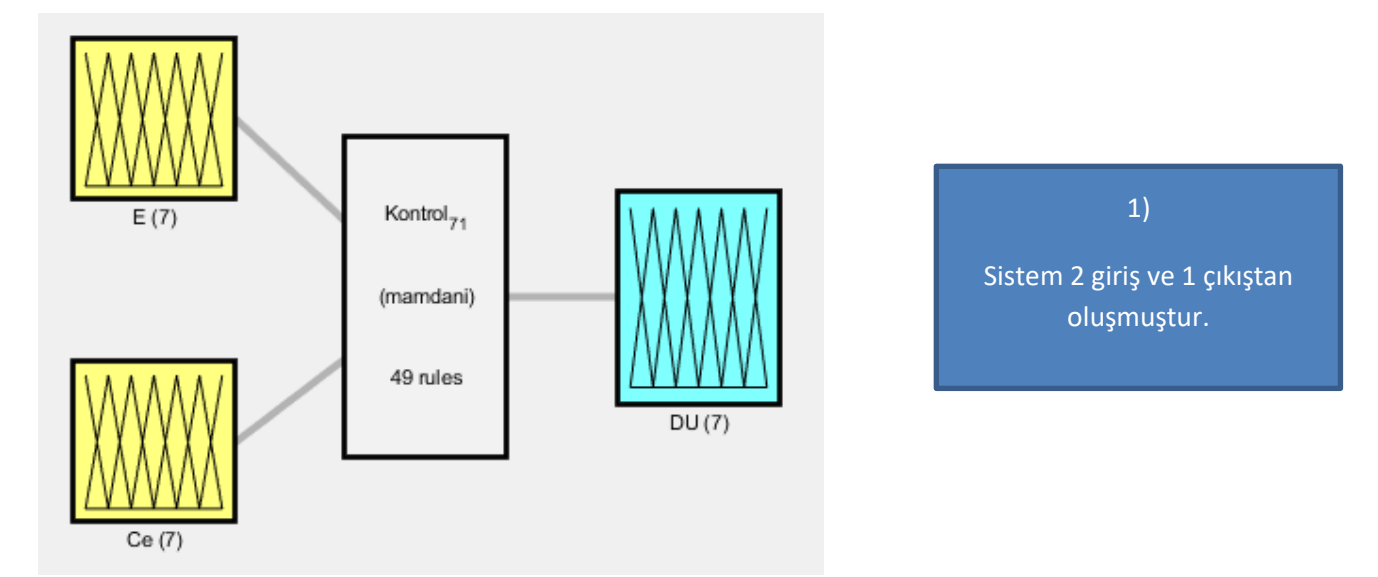

Şekil-2: *Kontrol\_7\_1.fis* yapısı

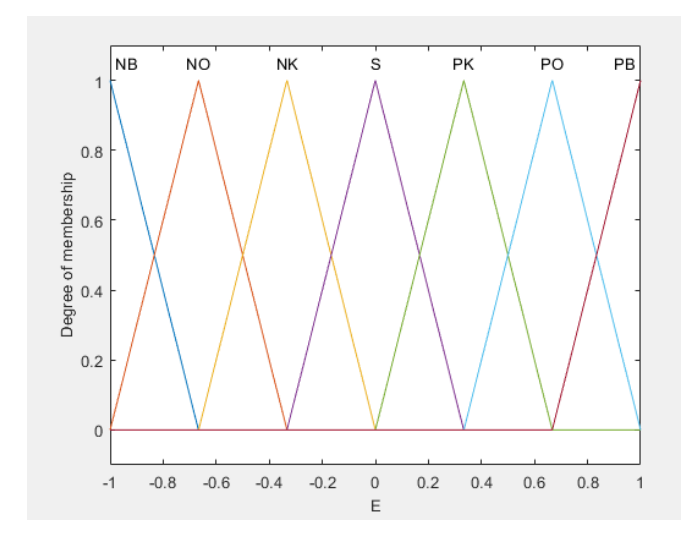

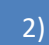

Giriş1: Hata (e) değeridir. 7 adet üyelik fonksiyonu bulunur.

Giriş üyelik fonksiyonu sayısı 3-5-7-9 ... gibi sayılarda olabilir.

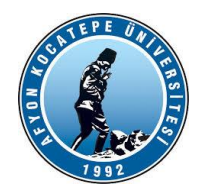

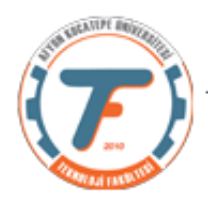

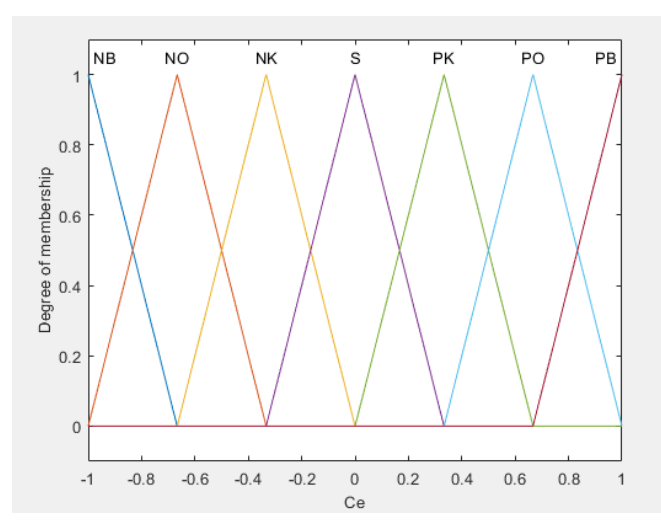

Giriş2: Hatanın değişimi (ce) değeridir. 7 adet üyelik fonksiyonu bulunur.

3)

Giriş üyelik fonksiyonu sayısı 3-5-7-9 ... gibi sayılarda

olabilir

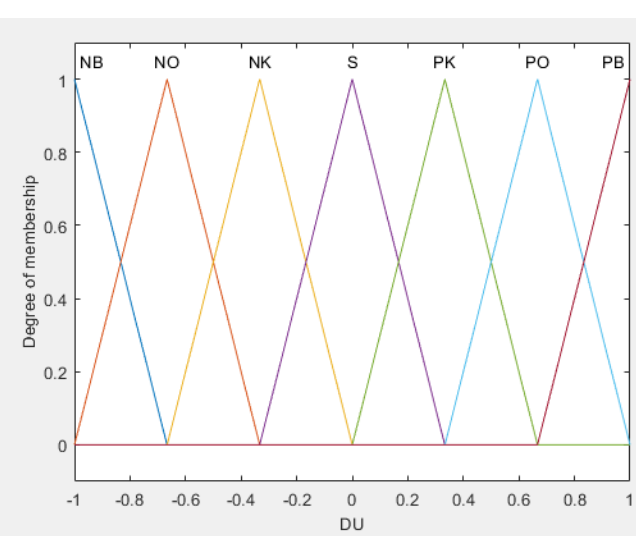

Şekil-3,4,5: BMD'nin Giriş ve Çıkış Yapıları

## **Kural Tablosu (7 Üyelik Foksiyonu için):**

- '1. If (E is NB) and (Ce is NB) then (DU is NB) (1) '
- '2. If (E is NB) and (Ce is NO) then (DU is NB) (1) '
- '3. If (E is NB) and (Ce is NK) then (DU is NB) (1) '
- '4. If (E is NB) and (Ce is S) then (DU is NO) (1) '
- '5. If (E is NB) and (Ce is PK) then (DU is NO) (1) '
- '6. If (E is NB) and (Ce is PO) then (DU is NK) (1) '
- '7. If (E is NB) and (Ce is PB) then (DU is S) (1) '

#### 4)

Çıkış: Çıkışın değişimi (du) değeridir. 7 adet üyelik fonksiyonu bulunur.

Çıkış üyelik fonksiyonu sayısı 3-5-7-9 ... gibi sayılarda olabilir

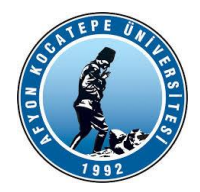

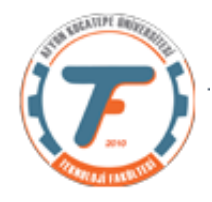

 '8. If (E is NO) and (Ce is NB) then (DU is NB) (1) ' '9. If (E is NO) and (Ce is NO) then (DU is NB) (1) ' '10. If (E is NO) and (Ce is NK) then (DU is NO) (1)' '11. If (E is NO) and (Ce is S) then (DU is NO) (1) ' '12. If (E is NO) and (Ce is PK) then (DU is NK) (1)' '13. If (E is NO) and (Ce is PO) then (DU is S) (1) ' '14. If (E is NO) and (Ce is PB) then (DU is PK) (1)' '15. If (E is NK) and (Ce is NB) then (DU is NO) (1)' '16. If (E is NK) and (Ce is NO) then (DU is NO) (1)' '17. If (E is NK) and (Ce is NK) then (DU is NK) (1)' '18. If (E is NK) and (Ce is S) then (DU is NK) (1) ' '19. If (E is NK) and (Ce is PK) then (DU is S) (1) ' '20. If (E is NK) and (Ce is PO) then (DU is PK) (1)' '21. If (E is NK) and (Ce is PB) then (DU is PK) (1)' '22. If (E is S) and (Ce is NB) then (DU is NO)  $(1)$ ' '23. If (E is S) and (Ce is NO) then (DU is NK)  $(1)$ ' '24. If (E is S) and (Ce is NK) then (DU is NK)  $(1)$ ' '25. If (E is S) and (Ce is S) then (DU is S)  $(1)$  '26. If (E is S) and (Ce is PK) then (DU is PK) (1) ' '27. If (E is S) and (Ce is PO) then (DU is PK) (1) ' '28. If (E is S) and (Ce is PB) then (DU is PO) (1) ' '29. If (E is PK) and (Ce is NB) then (DU is NK) (1)' '30. If (E is PK) and (Ce is NO) then (DU is NK) (1)' '31. If (E is PK) and (Ce is NK) then (DU is S) (1) ' '32. If (E is PK) and (Ce is S) then (DU is PK) (1) ' '33. If (E is PK) and (Ce is PK) then (DU is PK) (1)'

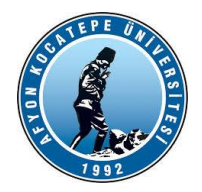

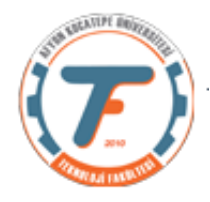

 '34. If (E is PK) and (Ce is PO) then (DU is PO) (1)' '35. If (E is PK) and (Ce is PB) then (DU is PO) (1)' '36. If (E is PO) and (Ce is NB) then (DU is NK) (1)' '37. If (E is PO) and (Ce is NO) then (DU is S) (1) ' '38. If (E is PO) and (Ce is NK) then (DU is PO) (1)' '39. If (E is PO) and (Ce is S) then (DU is PK) (1) ' '40. If (E is PO) and (Ce is PK) then (DU is PO) (1)' '41. If (E is PO) and (Ce is PO) then (DU is PO) (1)' '42. If (E is PO) and (Ce is PB) then (DU is PB) (1)' '43. If (E is PB) and (Ce is NB) then (DU is  $S$ ) (1)' '44. If (E is PB) and (Ce is NO) then (DU is PK) (1)' '45. If (E is PB) and (Ce is NK) then (DU is PO) (1)' '46. If (E is PB) and (Ce is S) then (DU is PO) (1) ' '47. If (E is PB) and (Ce is PK) then (DU is PO) (1)' '48. If (E is PB) and (Ce is PO) then (DU is PB) (1)' '49. If (E is PB) and (Ce is PB) then (DU is PB) (1)'

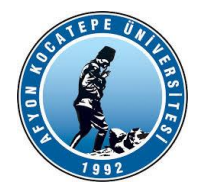

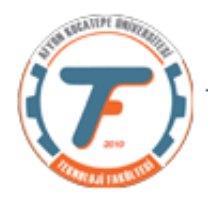

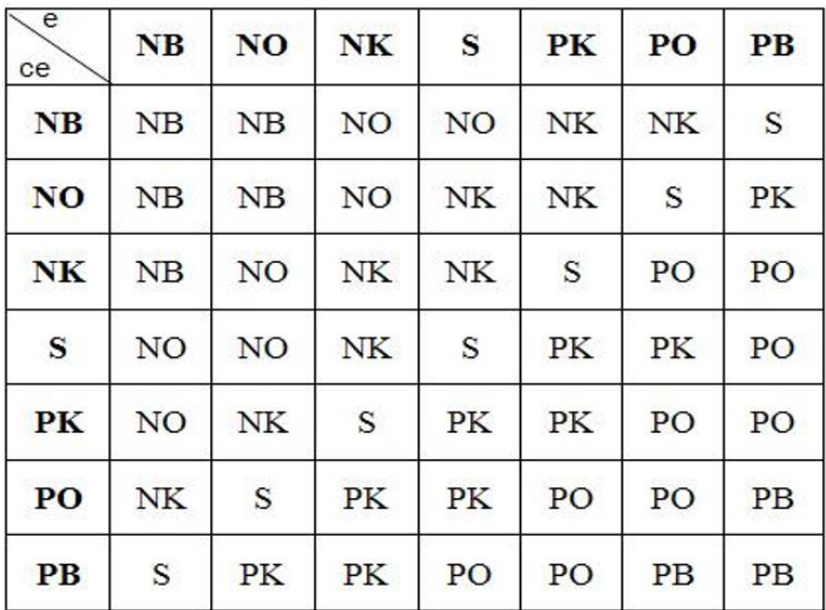

Tablo 1:7x7 'lik Kural Tablosu kısaca aşağıdaki gibi ifade edilebilir.

Tablo 2: Aynı zamanda 5x5 olan (5 üyelik fonksiyonu için) kural tabloları da vardır. Bir örneği aşağıdaki gibidir.

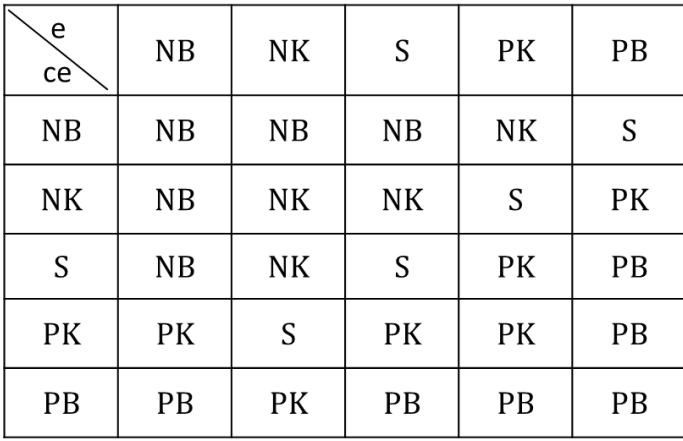

Tablo 3:3x3 olan (3 üyelik fonksiyonu için) kural tabloları da vardır. Bir örneği aşağıdaki gibidir.

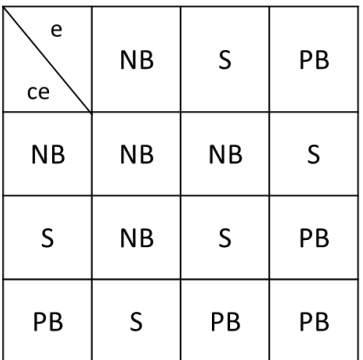

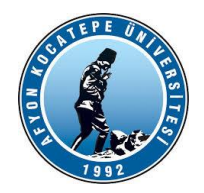

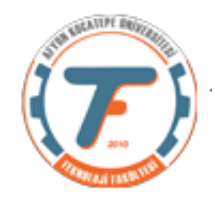

## **Bir BMD Sisteminin yazılım üzerinde uygulaması:**

Matlab kullanarak tamamen ideal şartlarda bir uygulama yapılacaktır. Bu uygulamada bir referans değer seçeceğiz (Tref). Bu referans değeri bir motorun devir/dak cinsinden hızı, bir güç kaynağının çıkış voltajı ya da bir su deposundaki suyun seviyesi olarak düşünebiliriz. Buna karşılık BMD sistemi, verilen referans değerinin etrafından hiç ayrılmayan, neredeyse tam örtüşen yeni bir sinyal üretmelidir (Ts). Şekil-1'de verilen sinyalleri tekrar hatırlayalım:

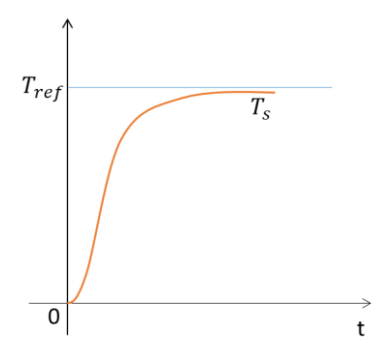

Uygulama tamamen yazılım ortamında gerçekleştirileceği için kayıplara sebep olacak herhangi bir devre elemanı (motor, sensör, led, kondansatör, direnç vs.) bulunmamaktadır. Bu durumda sonuçların da ideal çıkması gerekir.

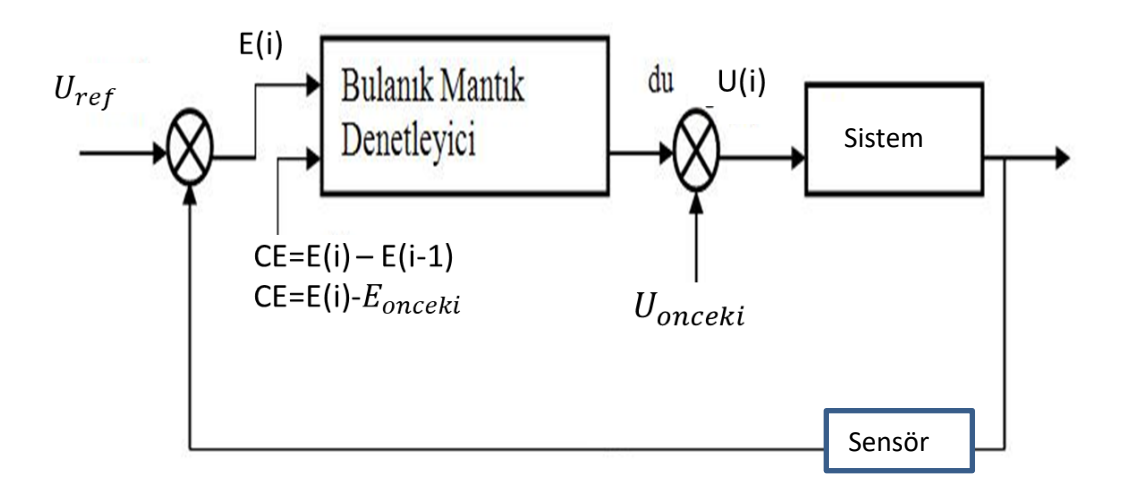

Yukarıdaki sistemi yazılım ortamında oluşturmaya çalışalım:

```
clc;clear;close all;
f=readfis('Kontrol 3 1.fis');% 3 kurallı sistem kullanılıyor.
E_onceki=0;
U_onceki=0.5; % ilk değerler seçiliyor.
URef=4;
```
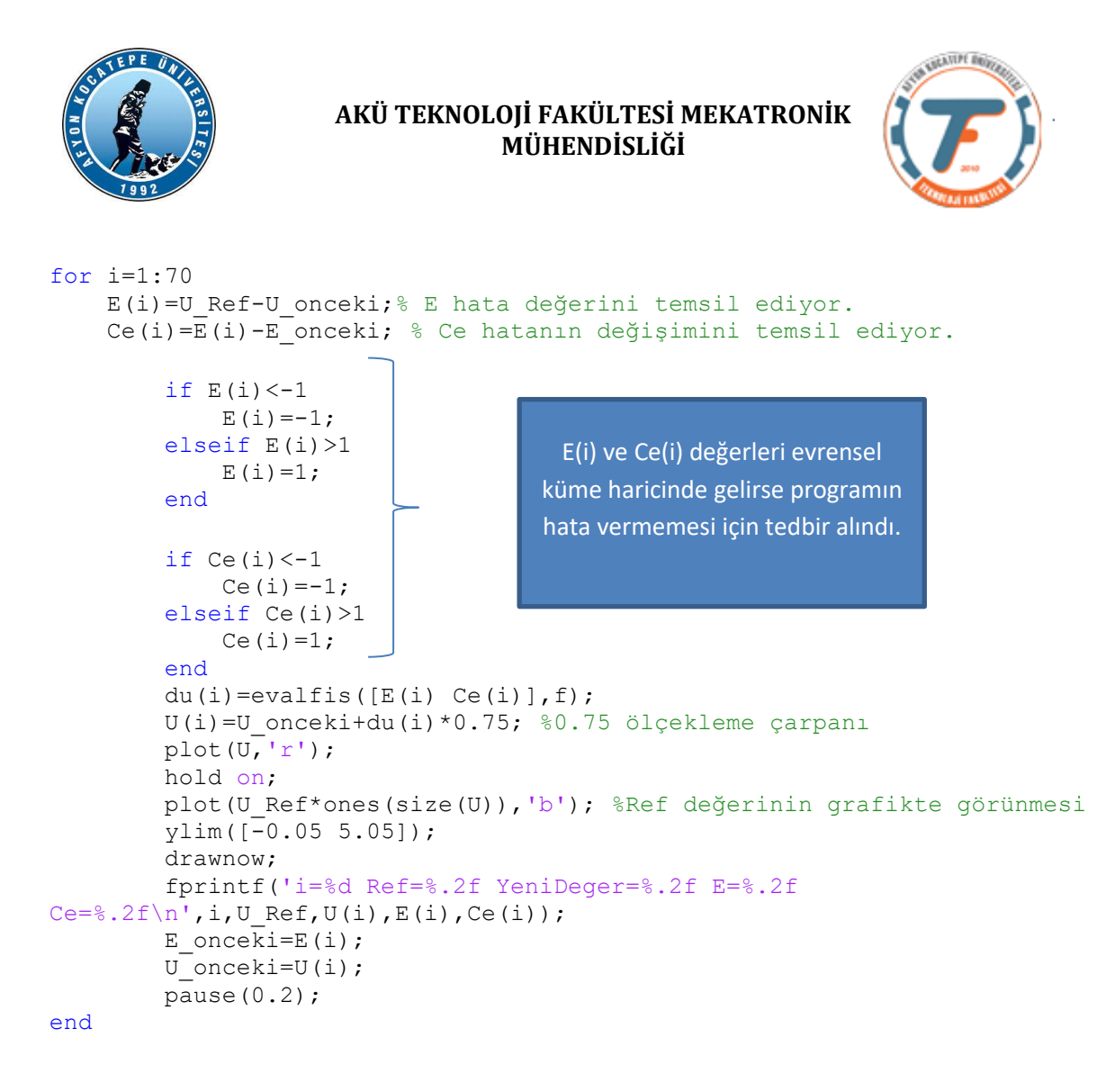

Bu program çalıştırıldığında aşağıdaki grafik oluşacaktır. Grafikte Mavi çizgi 4V olarak seçilen referans değer (Uref), kırmızı eğri ise refernas değer ile örtüşmeye çalışacak olan kontrol sinyalidir (U). Görüldüğü üzere 30. Çevrimde referans sinyal yakalanmıştır.

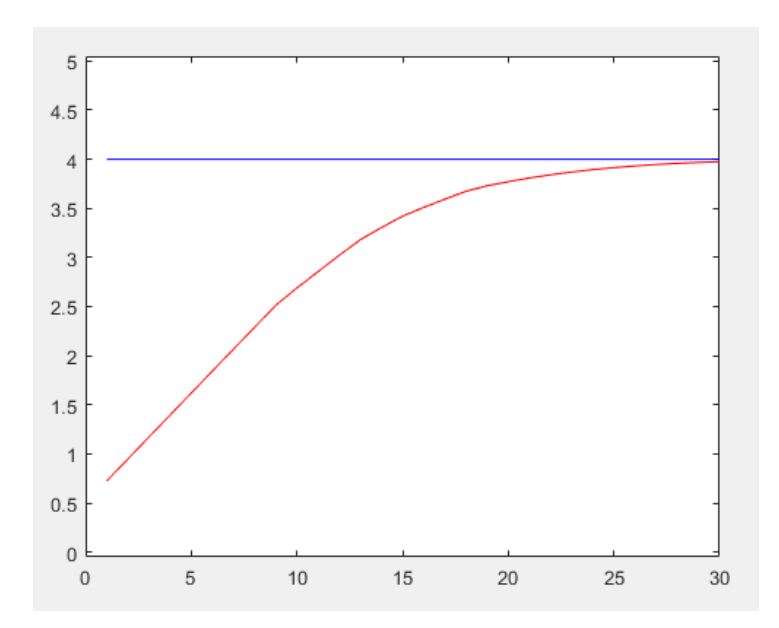

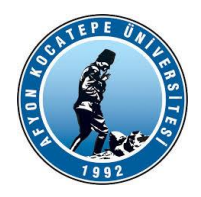

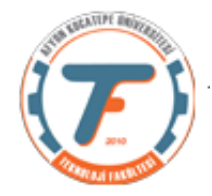

30 çevrim boyunca oluşan Referans ve Kontrol sinyalleri ile Hata ve Hatanın değişimi değerleri aşağıda verilmiştir.

i=1 Ref=4.00 YeniDeger=0.72385 E=1.00000 Ce=1.00000 i=2 Ref=4.00 YeniDeger=0.94770 E=1.00000 Ce=1.00000 i=3 Ref=4.00 YeniDeger=1.17155 E=1.00000 Ce=1.00000 i=4 Ref=4.00 YeniDeger=1.39540 E=1.00000 Ce=1.00000 i=5 Ref=4.00 YeniDeger=1.61924 E=1.00000 Ce=1.00000 i=6 Ref=4.00 YeniDeger=1.84309 E=1.00000 Ce=1.00000 i=7 Ref=4.00 YeniDeger=2.06694 E=1.00000 Ce=1.00000 i=8 Ref=4.00 YeniDeger=2.28963 E=1.00000 Ce=0.93306 i=9 Ref=4.00 YeniDeger=2.51288 E=1.00000 Ce=0.71037 i=10 Ref=4.00 YeniDeger=2.68911 E=1.00000 Ce=0.48712 i=11 Ref=4.00 YeniDeger=2.85574 E=1.00000 Ce=0.31089 i=12 Ref=4.00 YeniDeger=3.02235 E=1.00000 Ce=0.14426 i=13 Ref=4.00 YeniDeger=3.18131 E=0.97765 Ce=-0.02235 i=14 Ref=4.00 YeniDeger=3.30479 E=0.81869 Ce=-0.15895 i=15 Ref=4.00 YeniDeger=3.42104 E=0.69521 Ce=-0.12348 i=16 Ref=4.00 YeniDeger=3.51005 E=0.57896 Ce=-0.11625 i=17 Ref=4.00 YeniDeger=3.59330 E=0.48995 Ce=-0.08901 i=18 Ref=4.00 YeniDeger=3.67439 E=0.40670 Ce=-0.08325 i=19 Ref=4.00 YeniDeger=3.73057 E=0.32561 Ce=-0.08108 i=20 Ref=4.00 YeniDeger=3.77136 E=0.26943 Ce=-0.05619 i=21 Ref=4.00 YeniDeger=3.80984 E=0.22864 Ce=-0.04078 i=22 Ref=4.00 YeniDeger=3.84212 E=0.19016 Ce=-0.03849 i=23 Ref=4.00 YeniDeger=3.87046 E=0.15788 Ce=-0.03227

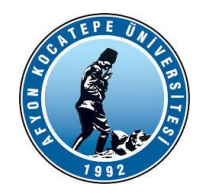

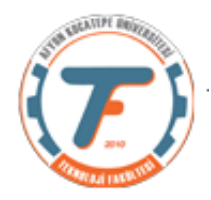

- i=24 Ref=4.00 YeniDeger=3.89461 E=0.12954 Ce=-0.02835
- i=25 Ref=4.00 YeniDeger=3.91519 E=0.10539 Ce=-0.02415
- i=26 Ref=4.00 YeniDeger=3.93243 E=0.08481 Ce=-0.02058
- i=27 Ref=4.00 YeniDeger=3.94672 E=0.06757 Ce=-0.01724
- i=28 Ref=4.00 YeniDeger=3.95832 E=0.05328 Ce=-0.01429
- i=29 Ref=4.00 YeniDeger=3.96767 E=0.04168 Ce=-0.01159

i=30 Ref=4.00 YeniDeger=3.97504 E=0.03233 Ce=-0.00935

Burada sonuçların alınmasında ölçekleme çarpanının önemi büyüktür. Ölçekleme çarpanı kullanılmadığı takdirde kontrol sinyalinin referans sinyal etrafında harmonikler oluşturması olasılığı doğmaktadır. Bu durum Şekil-7'de gösterilmiştir.

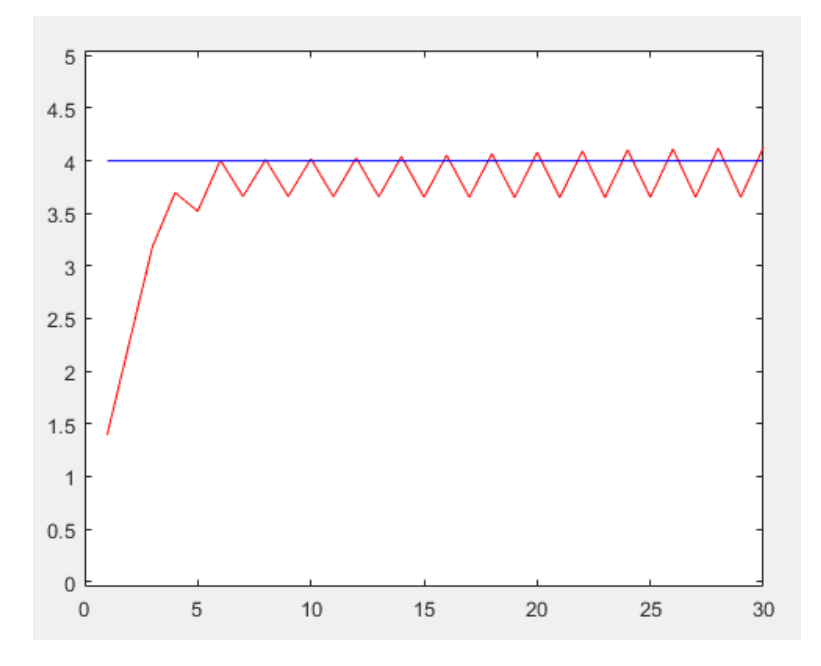

Şekil-7: Ölçekleme çarpanının kullanılmadığında oluşan harmonikler

Yukarıdaki örnekte olduğu gibi ideal şartlarda kararlı ve hızlı çalışan sistem gerçek zamanlı sistemlere uygulandığında; kullanılan elektronik ve mekanik bileşenler nedeniyle bozulmalara uğrayabilir. Aşağıda böyle bir sistem modellenmeye çalışılmıştır.

# **KAYNAKLAR**

- **1. Fuzzy Logic with Engineering Applications, Ross T. J., Mc. Graw Hill,1995, New York.**
- **2. Fuzzy Logic Toolbox For Use with Matlab, Users Guide, Mathworks Inc.**
- **3. [http://mathworks.com](http://mathworks.com/)**